**股票申购后多久中签-股申购第几天中签-股识吧**

 $T+3$ 

|                                   | $\mathbf{1}$  |       |    |
|-----------------------------------|---------------|-------|----|
| $\mathbf{z}$<br>3                 | 1000(500)     |       |    |
| 4<br>5<br>$\,6\,$<br>$\mathbf{1}$ | $1000(-500-)$ |       |    |
| $\overline{2}$                    |               |       |    |
|                                   | T             | $T-2$ | 20 |

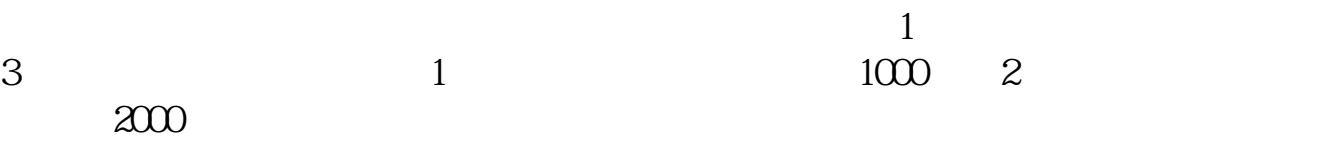

 $4$ 

## $10 \t30 \t11 \t30 \t10 \t02 \t00$

下载同花顺手机软件,里面有"新股IPO申购",里面有明确日期。

参考资料来源:搜狗百科-新股申购

**股申购第几天中签 gupiaozhishiba.com**

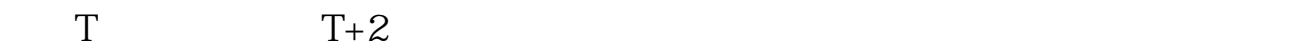

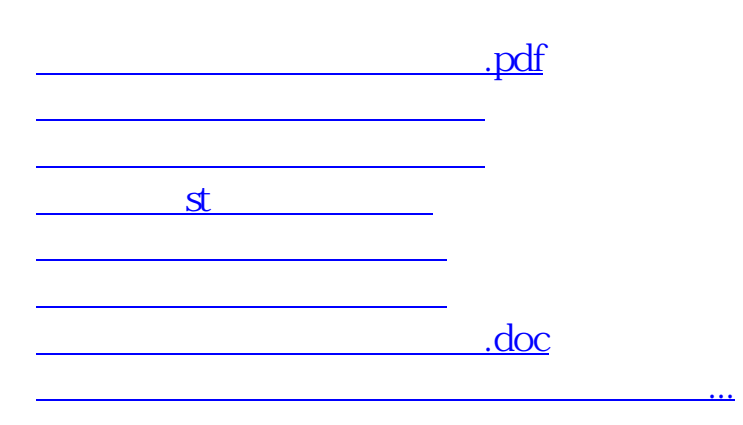

https://www.gupiaozhishiba.com/article/4796.html